#### **SEGA SATURN TECHNICAL BULLETIN #47 (PRELIMINARY)**

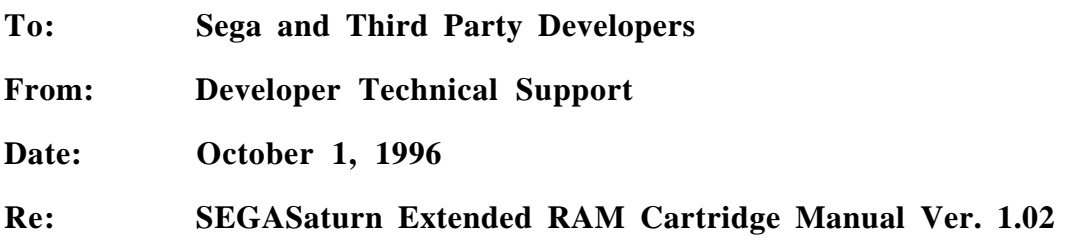

### **1 Outline**

 $\mathsf{l}$ 

 $\mathsf{l}$ 

This extended RAM cartridge is used by connecting it to an A-Bus slot in SEGASaturn's main unit. It is mounted with the 8 Mbit portion (configuration : 4 Mbit x 2) of DRAM. It can be expanded to the maximum of 32 Mbit.

### **2 Restriction on Use (Must be rigidly adhered to):**

Only data can be transferred to the extended RAM cartridge. Inclusion of program code is strictly prohibited whether it is for direct execution or after-transfer execution.

### **3 Memory Map**

Since  $22400000h - 227FFFFF<sub>n</sub>h$  on SEGASATURN's memory map is allocated to this cartridge, the usable area is divided into DRAM0 and DRAM1 as shown below:

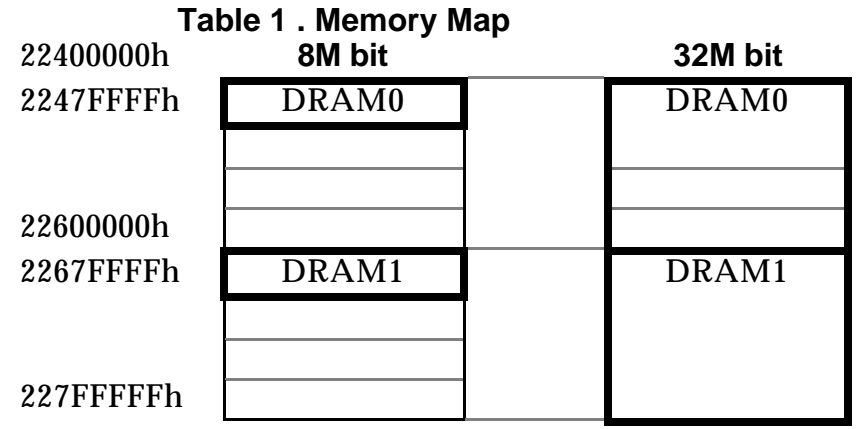

### **4 Initialization**

Write "1" to the address: 257EFFFEh (W/O) in word size. Note: Be sure to set up with "1". If you use any other data, it would not work well, the results are undefined.

# **5** About Cartridge ID

The external cartridge's ID address 24FFFFFFh (R/O) is the same as the "Power Memory"'s. You should consider the future expendability of ID and make it work with a 32Mbit cartridge as well by verifying it with both "8MBit=5Ah" and "32Mbit=5Ch." Consideration should given to future expandability by verifying both 8Mbit (ID 5Ah) and 32Mbit (ID 5Ch).

• If only 8Mbit is verified, SEGASaturn may not work with a 32Mbit cartridge.

| Table 2. Cartridge ID      |                                  |  |  |  |
|----------------------------|----------------------------------|--|--|--|
| Address=24FFFFFFFh $(R/O)$ |                                  |  |  |  |
| Cartridge Capacity         | <b>Extended RAM Cartridge ID</b> |  |  |  |
| 8Mbit                      | 5Ah                              |  |  |  |
| 32Mbit                     | 5Ch (Reserved)                   |  |  |  |

**Table 2 . Cartridge ID**

# **6 Corresponding Peripheral-Character Code**

DescribeInclude "W" in SYSTEM ID's "Corresponding peripheral (start address:  $50Hh$ )."

Example: When SEGASATURN Standard Pat+data cartridges are used. "JW <u>ΔΔΔΔΔΔΔΔΔΔΔΔΔΔ</u><sup>2000</sup>" (" Δ<sup>a'</sup> represents a space (0x20H 20h ))

Reference: Binder "Programmer's Guide Vol. 1Vol.4" Disk Format Standard Specifications/4. Boot System/p23 CD-ROM -/sega/c/c03/non/p028.htm

# **7 Usable Mode**

Read-out from Extended RAM Cartridge

- From normal access, you can use BYTEREAD, WORDREAD, LONGWORD ACCESS, and BURSTREAD. If BYTE, WORD, or LONGWORD is used, CPU will do 32-bit READ.
- As for DMA, you can use either SH2 DMA or SCU DMA.

Write to Extended RAM Cartridge

• In normal access, you can use BYTEWRITE, WORDWRITE, and LONGWORD

WRITE but not BURSTWRITE.

• As for DMA, you can use SH2 DMA but not SCU DMA.

Access Speed

It will take approximately four times the amount of time required for WORKRAM.

## **8 A-Bus Set Register, A-Bus Refresh Register**

Regarding A-Bus set register, setting of both CS0 space and CS1 space is the same. A precharge insert bit is "1" and the internal weight value is set at "3" in both normal and burst cycles. As for A-Bus refresh register, effective bit is set at "1," -and internal weight number at "3". Setting of CS2 space and reserved space is prohibited. (Setting by users is prohibited because values set by BOOT RAM are being used here.)

| A-Bus set register address           | 25FE0080h       |                 | 25FE0084h                 |            |
|--------------------------------------|-----------------|-----------------|---------------------------|------------|
| <b>Set Contents</b>                  | CS <sub>0</sub> | CS <sub>1</sub> | CS <sub>2</sub>           | <b>Res</b> |
|                                      | space           | space           | space                     | space      |
| After-WRITE precharge insert bit     | OFF(0)          | OFF(0)          |                           |            |
| After-READ precharge insert bit      | ON(1)           | OFF(0)          |                           |            |
| Externally weighted effective bit    | OFF(0)          | O N(1)          |                           |            |
| Burst cycle weighted effective bit   | 0011            | 1111            | <b>Setting Prohibited</b> |            |
| Normal cycle weighted number set bit | 0011            | 1111            |                           |            |
| Burst length set bit                 | 0 <sub>0</sub>  |                 |                           |            |
| Burst size set bit                   | 0(16bit)        | (16bit)         |                           |            |

**Table 3. A Table of Registers Set by A-Bus**

Register's Set Value

Specifically, please set the following values:

- A-Bus set register  $(25FE0080h) = 2330$ -1FF0h (only CS0, CS1 spaces are set)
- A-Bus refresh register (25FE0033h) = 0000 0013h

Reference: Binder ["Hardware Manual Vol. 1] SCU Users Manual/A-Bus set register/per'[illegible] 123 CD-ROM/SEGA/a/a04/non/p0 [illegible] 13.htm.

# **9 Access Procedure**

Please follow the following steps from the initialization of the extended RAM cartridge to memory access:

1. Verify the cartridge  $ID_{\text{-}}$  (in the case of 8Mbit, this is "5Ah") - also remember to do the same for a 32Mbit(ID=5Ch) cartridge as well. If verification is done only with 8Mbit (ID=5An), in future, when the 32Mbit extended RAM cartridge becomes available on the market, you will find that it will not work with this application. Refer to the previous cartridge ID section.

2. If the cartridge ID cannot be verified, please display a message prompting its connection.

 $\overline{\phantom{a}}$ 

#### **Example Cartridge ID Error Message**

"The extended RAM cartridge is not inserted correctly. Turn off power and reinsert the extended RAM cartridge."

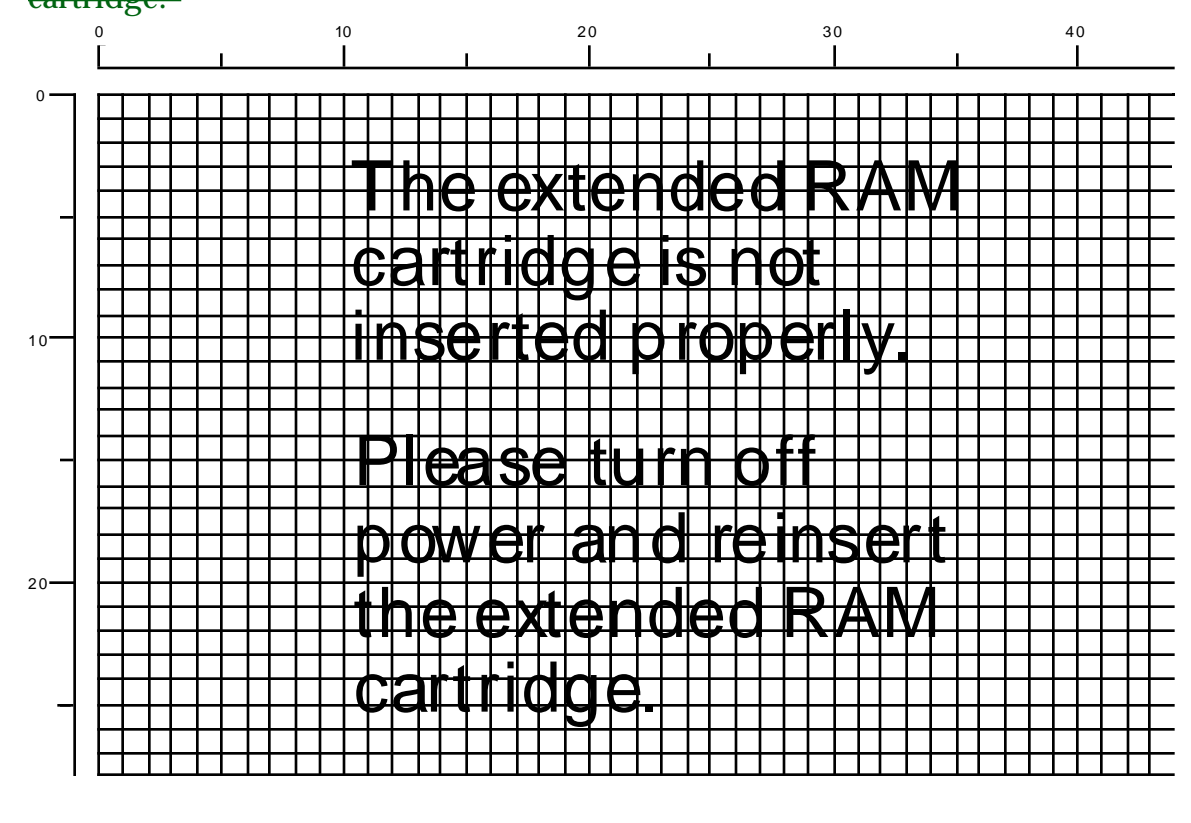

---For the layout of the error message, see the attached material. **[Should the error example follow this section, rather than fall on the last page??]**

3. Write "1" in word size on the initialization address 257EFFFEh  $(W/O)$ .

- 4. Set the A-Bus set register and A-Bus refresh register. See above. (Register's set value)
- 5. Once the Now that the connection is complete, access to the external RAM cartridge is possible.
	- - Check above (regarding a mode which can be used) before proceeding before proceeding with READ/WRITE of data.
- **10 Others**

<sup>• -</sup>Be sure to set "1" in word size. (this must be rigidly adhered to)

Switching of System Clock

When you changed a system clock using the SYS\_CHGSYSCK() function, "the contents in the "extended RAM cartridge" cannot guaranteed. In such a case, initialize the cartridge and retransfer the data.

When Using Programming BOXBOX

, Bear in Mind the Following: When SIMM is packaged with the programming box, its address is duplicated in the "expanded RAM cartridge. The cartridge." Detach SIMM using the following method: A Method of detaching SIMM: Write 0 in address 257FFFCh in LONGWORD. The SIMM may be disabled with a LONGWORD write " 0" to address 257FFFCh.

- \* Attention : Use this program with a debugger, and do not incorporate it into the commercial version.
- \* Supplement : When PROGRAMMING BOX'SProgramming Box dipsw2 DIP switch 2 "SIMMCART" is turned off, the system is unable to read ID.